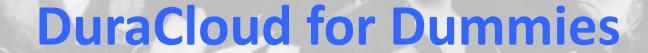

Should I stay or should I go [to the cloud]?

~Carissa Smith, DuraSpace

#### Apologies...

- I wish I could sing... but, sadly, I cannot.
- And I like corny jokes/metaphors, too...

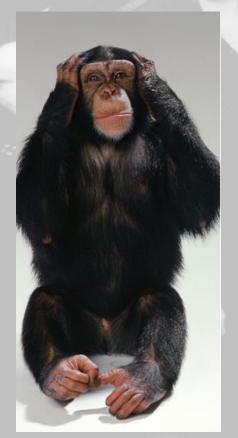

## Should I stay or should I go [to the cloud] now?

- Advantages of staying/going
  - If you stay:
    - Potentially cheaper per TB
    - "Complete" control
  - If you go:
    - Easily scalable
    - Pay as you go/use
    - Availability of services to run over content

#### Should I stay or should I go [to the cloud] now?

- Disadvantages of staying/going
  - If you stay:
    - Locked in to hardware choice
    - Expensive/difficult to scale storage up/down
  - If you go:
    - Unknown changes at any time to:
      - Pricing for storage
      - Services offered
      - Location of storage
      - Service level agreement

## Should I stay or should I go [to the cloud] now?

- Risks of staying/going
  - If you stay:
    - At the mercy of central IT/computing providing storage
    - Hardware/network malfunctions
  - If you go:
    - At the mercy of cloud vendor
    - Storage malfunctions

#### What if I stay [a local solution]?

- Things to keep in mind if you decide to stay:
  - How do you provide geographic distribution of backup copies?
  - How do you ensure all copies are kept synchronized?
  - How do you enable quick retrieval and restoration of some/all of your content in event of data loss/recovery scenarios?
  - How do you ensure the health of all copies on an ongoing basis?

### What if I go [to the cloud]?

- Things to keep in mind if you decide to go:
  - How do you transfer content to the cloud?
  - How do you determine and implement a local "workflow to the cloud"?
  - How and what preparations need to take place in order for content/collections to be ready for transfer to the cloud?

Upload through the web interface

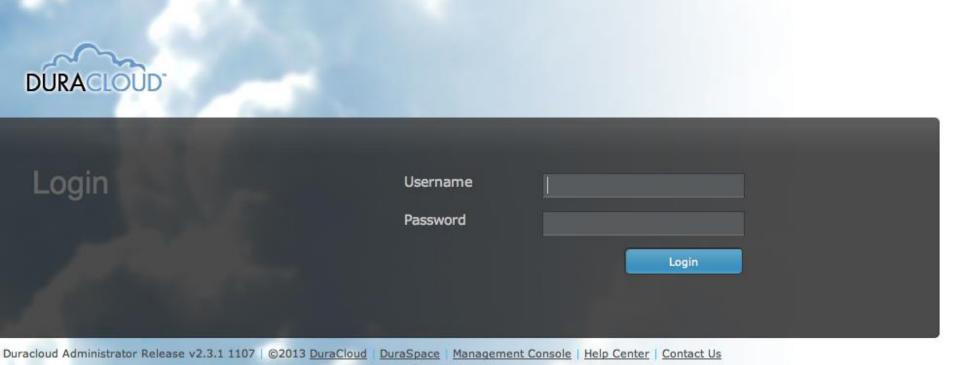

Synchronization tool

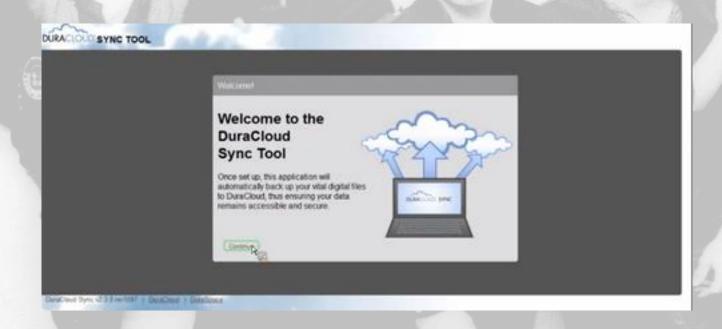

REST API

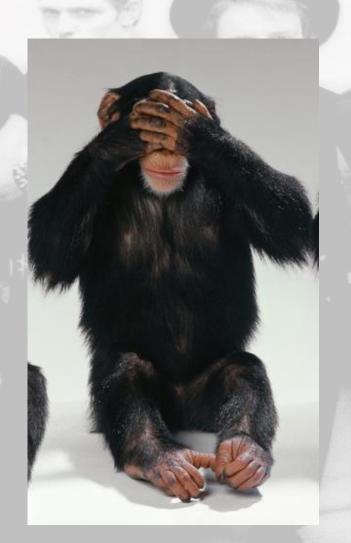

- DSpace integration
  - Via the Replication Task Suite which is embedded in the DSpace administrative user interface
    - Ability to backup/restore:
      - Single items
      - Collections
      - Entire DSpace repository

- Fedora integration
  - Via the Cloudsync which is a separate web application accessible through DuraCloud or downloadable/installable
    - Ability to backup/restore:
      - Objects
      - Subset of Objects (various queries available)
      - Entire Fedora repository

- Archive-It integration
  - Currently in beta testing via a separate web application
    - Ability to backup
      - Date range within an Archive-It collection(s)
      - Specific Archive-It collection(s)
      - Entire Archive-It account

Web-based user interface to all content

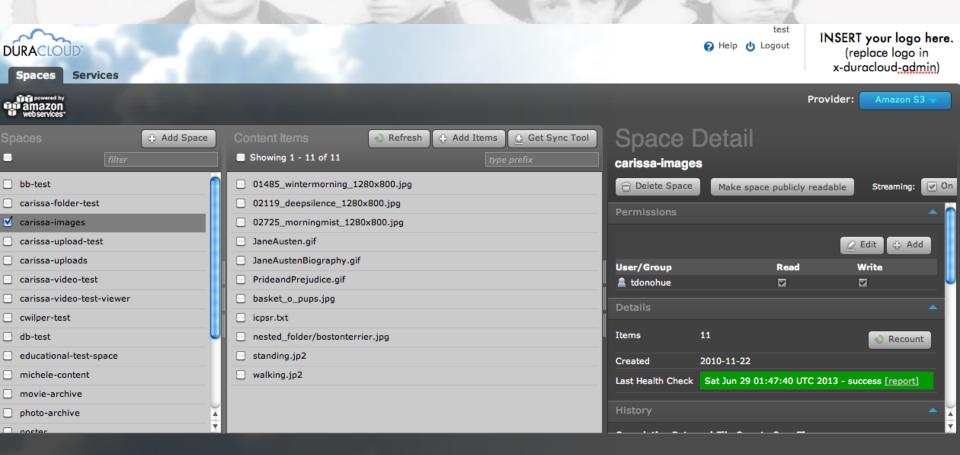

Automated health checking

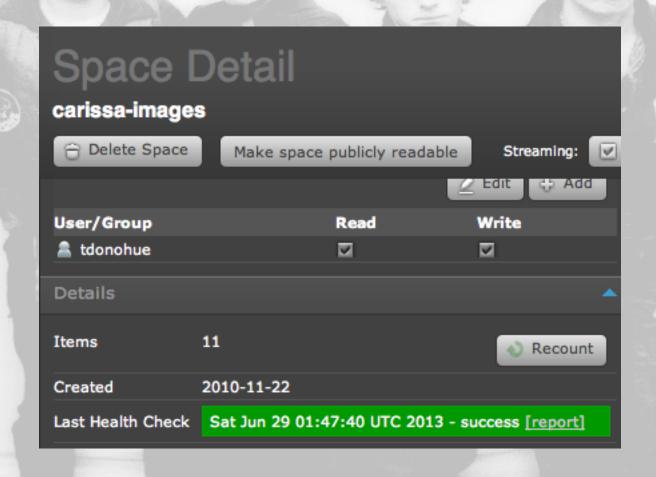

Storage reports

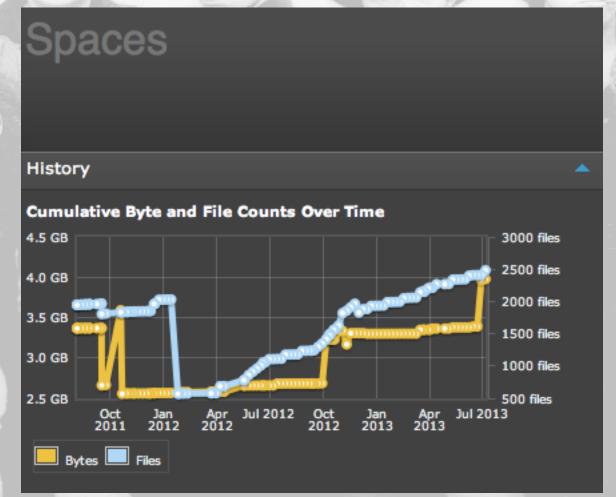

Media streaming

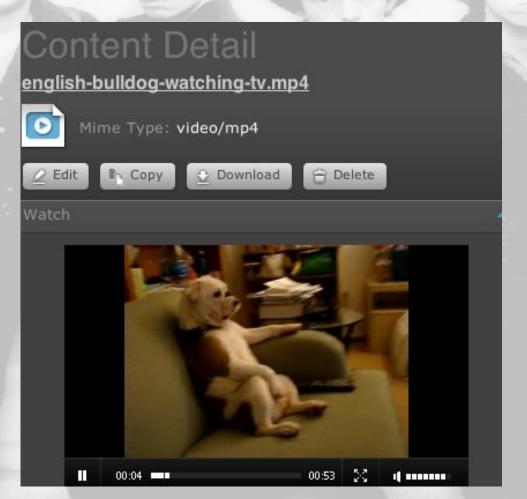

 Automatic synchronization among all cloud storage providers

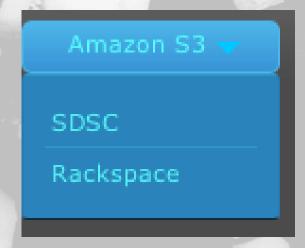

Consolidated accounts, management, and billing

Superior customer support

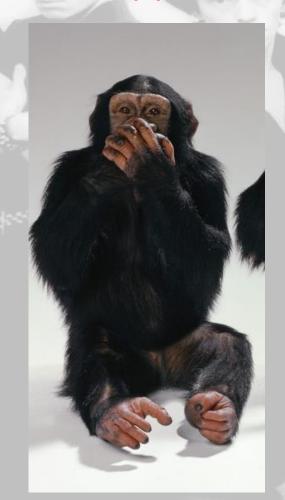

#### What if I'm scared to commit til the end of time?

- Storage provider options
  - Amazon S3
  - Amazon Glacier
  - San Diego Supercomputer Center
  - Rackspace Cloudfiles

#### What if I'm scared to commit til the end of time?

- Subscription plan options
  - Preservation Basic/Plus
  - Enterprise Basic/Plus
  - All available in 1TB storage increments

#### What if I'm scared to commit til the end of time?

- Cloud exit strategy
  - DuraCloud can easily move your content between any of the integrated storage providers
  - Not locked in to any one vendor
  - No special content packaging required
  - Can walk away at any time

#### **Not Convinced?**

- Not a problem.
- Get started with a free DuraCloud trial TODAY.

#### **More information:**

- 1. http://duracloud.org
- 2. csmith@duraspace.org
- 3. http://youtube.com/user/duracl oudvidoes

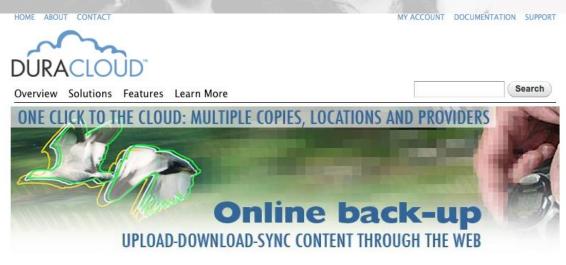

- NO WAITING: TRY IT NOW
  - FIND OUT MORE
- PURCHASE
  - NEW LOW-COST STORAGE

OF DURACLOUD USE CASES

**See** comparisons of costs vs benefits **Find** a use case similar to your institution **Look** at simple vs robust use cases